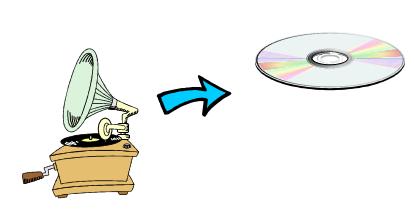

## Auftrag Digitalisierung (S)-VHS-(C) auf: **[DVD-Video](http://de.wikipedia.org/wiki/DVD-Video)** Datenträger

(bitte wenn möglich, Buttons und Felder gleich am PC ausfüllen und anschließend ausdrucken)

## **Auftraggeber:**

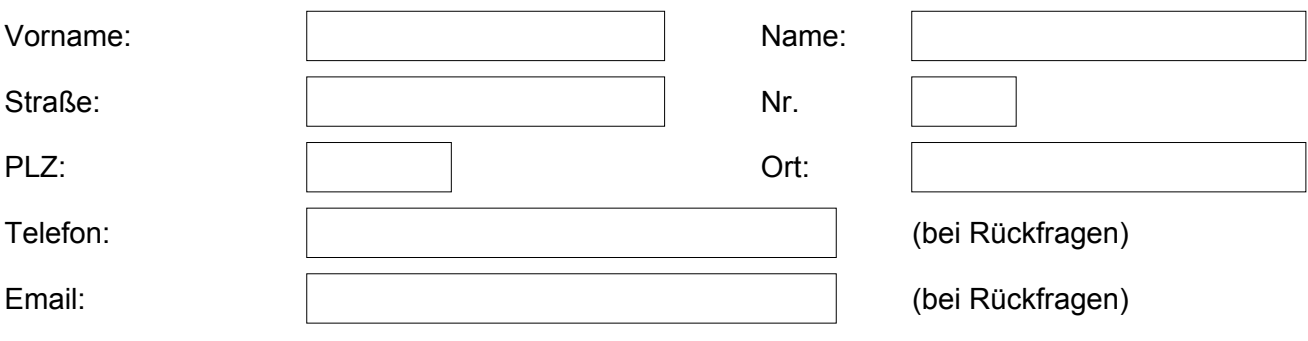

Hiermit bestelle ich gemäß den [rechtlichen Hinweisen](https://www.digitalisierungs-service.de/services/s-vhs-kassetten-ueberspielen/) und der aktuellen **Preisliste,** siehe: https://www.digitalisierungs-service.de/preise/s-vhs-kassetten-ueberspielen/, bzw.  [https://www.digitalisierungs-service.de/preise/s-vhs- c-kassetten-ueberspielen/](https://www.digitalisierungs-service.de/preise/s-vhs-c-kassetten-ueberspielen/) gültig ab 01.01.2019:

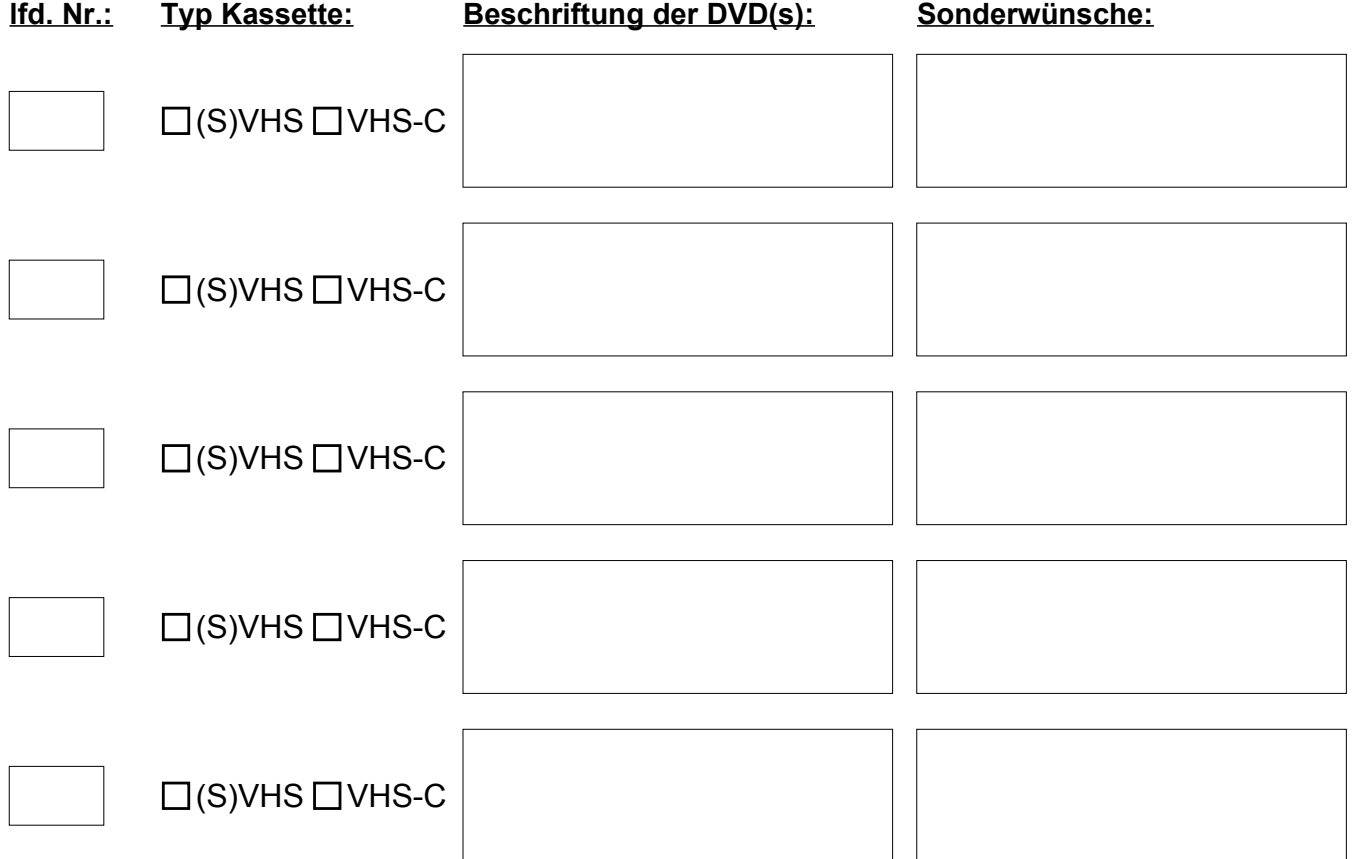

Zahlungen sind sofort fällig. Der Kunde kommt mit Zahlungen spätestens in Verzug, wenn er nicht innerhalb von 7 Tagen nach Abnahme und Zugang der Rechnung bezahlt hat.

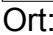

Datum: Unterschrift Kunde:

 $\frac{1}{2}$  , where  $\frac{1}{2}$  , where  $\frac{1}{2}$  , where  $\frac{1}{2}$ 

Andreas Ortner (Inhaber)

Digitalisierungs-Service Telefon: 089 / 97897706<br>Andreas Ortner (Inhaber) Telefax: 089 / 97897705 Graslilienanger 3 E-Mail: [ma](mailto:aortner@vodafone.de)il@digitalisierungs-service.de [http://www.digitalisierungs-service.de](http://www.digitalisierungs-service.de/)